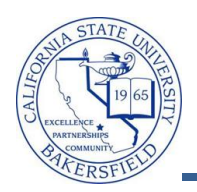

## **Class Roster w Phone and Address**

The **Class Roster w Phone & Address** query lists contact information for student in the specified class. To run the query:

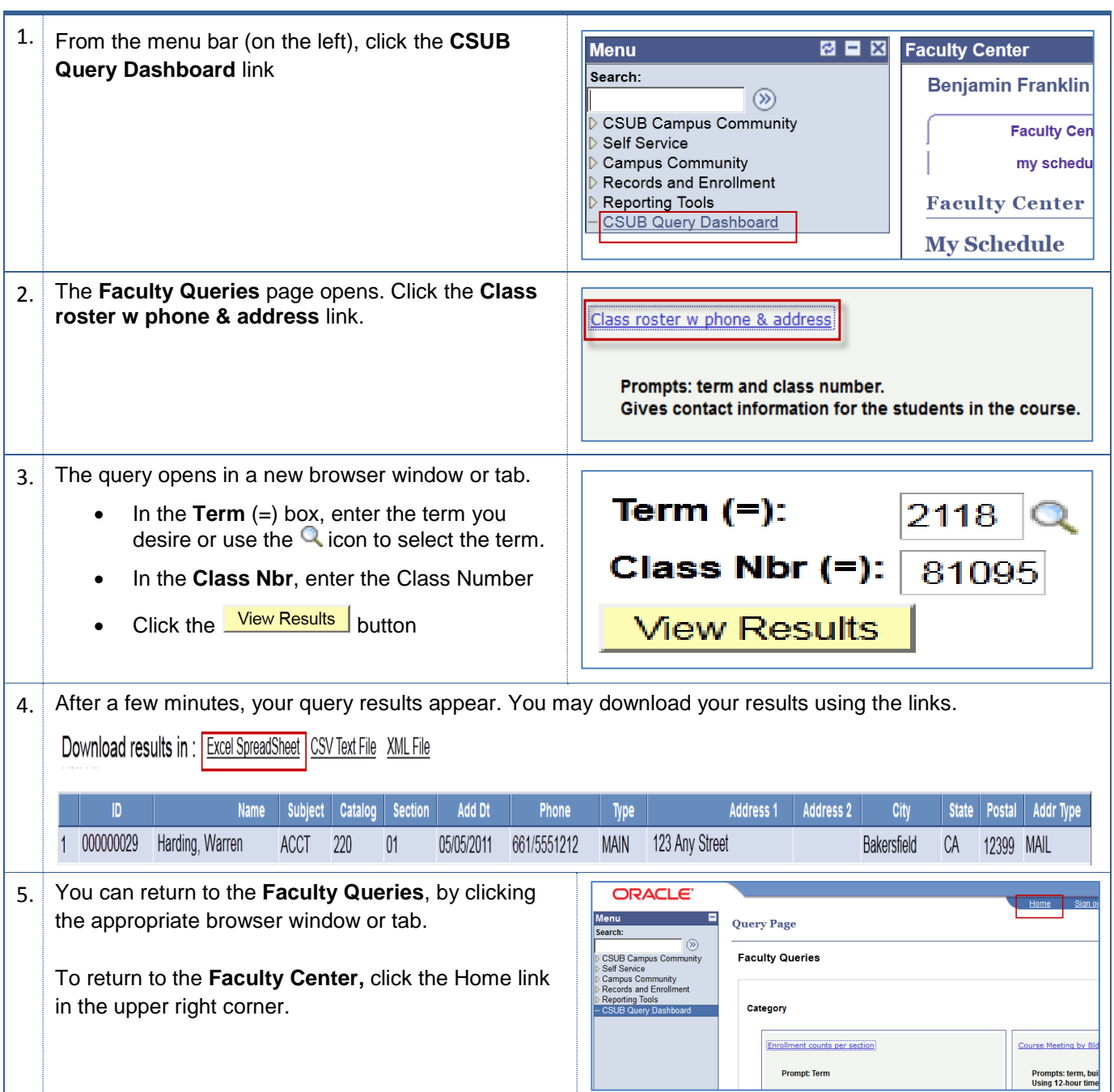

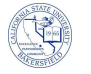

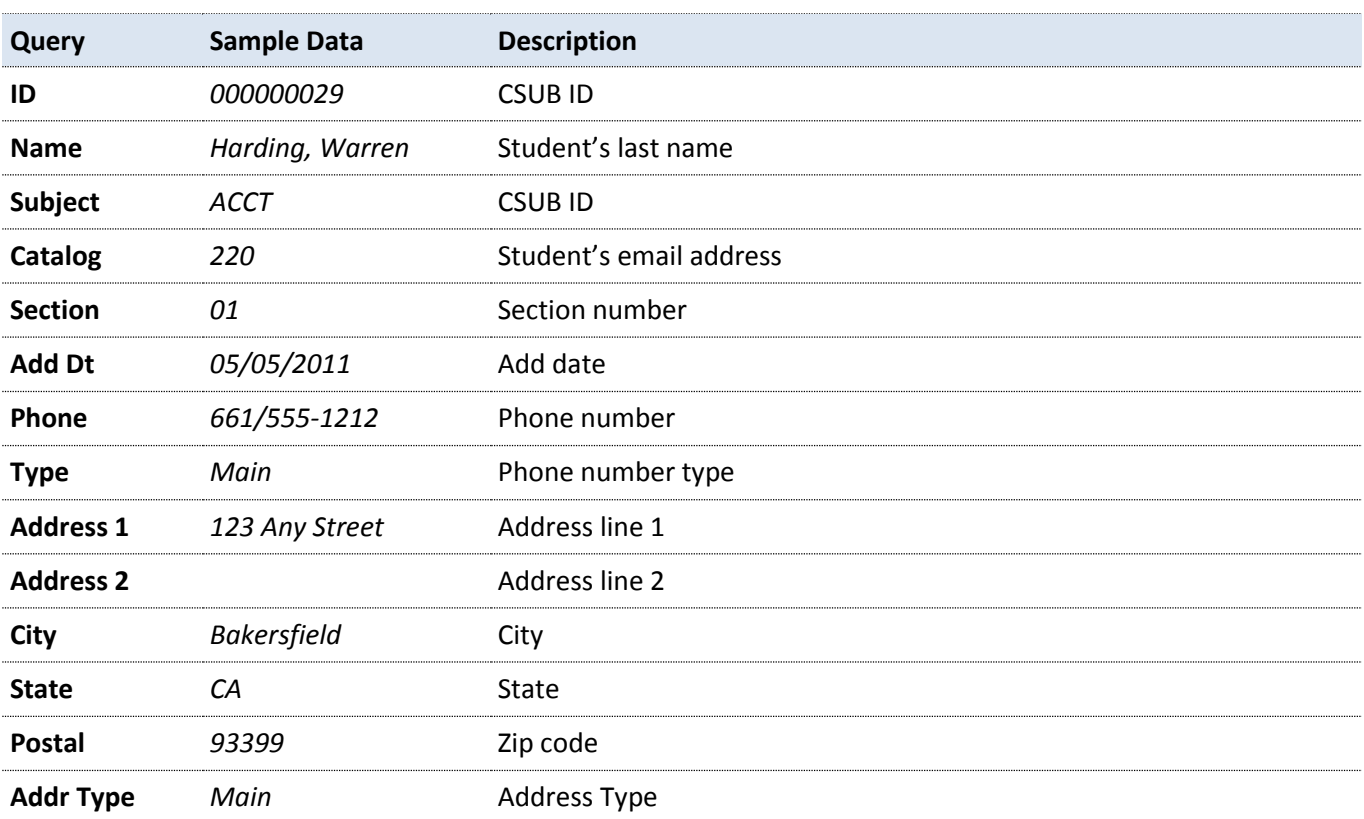

## **Class Roster w Phone & Address - Columns**